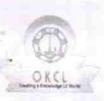

## eVidyalaya Half Yearly Report

Department of School & Mass Education, Govt. of Odisha

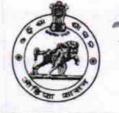

| U_DISE :<br>21240411502             | District :<br>BOLANGIR              | Block :<br>BELPADA |
|-------------------------------------|-------------------------------------|--------------------|
| Report Create Date : 00             | 00-00-00 00:00:00 (29605)           |                    |
|                                     |                                     |                    |
|                                     | general_info                        |                    |
| Half Yearly Re                      | port No                             | 7                  |
| Half Yearly Ph                      | ase                                 | 1                  |
| » Implementing Partner              |                                     | IL&FS ETS          |
| Half Yearly Pe                      |                                     | 04/02/2017         |
| Half Yearly Pe                      | iod till                            | 10/01/2017         |
| » School Coordinator Name           |                                     | BHAGABAT<br>DANTA  |
|                                     | Leaves taken for the followi        | ng Month           |
| Leave Month 1                       |                                     | April              |
| Leave Days1                         |                                     | 1                  |
| Leave Month 2                       |                                     | May                |
| Leave Days2                         |                                     | 0                  |
| Leave Month 3                       |                                     | June               |
| Leave Days3                         |                                     | 0                  |
| Leave Month 4                       |                                     | July               |
| Leave Days4                         |                                     | 0                  |
| Leave Month 5                       |                                     | August             |
| Leave Days5                         |                                     | 11                 |
| Leave Month 6                       |                                     | September          |
| Leave Days6                         |                                     | 0                  |
| Leave Month 7                       |                                     | October            |
| Leave Days7                         |                                     | 0                  |
|                                     | Equipment Downtime D                | etails             |
| Equipment are                       | in working condition?               | Yes                |
| Downtime > 4 Working Days           |                                     | No                 |
| Action after 4                      | vorking days are over for Equipment | t                  |
|                                     | Training Details                    |                    |
| Refresher trair                     | ing Conducted                       | Yes                |
| » Refresher training Conducted Date |                                     | 09/06/2017         |
| If No; Date for                     |                                     |                    |
|                                     | Educational content De              | etails             |

| e Content installed?                                                     | Yes                 |
|--------------------------------------------------------------------------|---------------------|
| SMART Content with Educational software?                                 | Yes                 |
|                                                                          | Yes                 |
| > Stylus/ Pens<br>> USB Cable                                            | Yes                 |
| > OSB Cable<br>> Software CDs                                            | Yes                 |
| » User manual                                                            | Yes                 |
| Recurring Service Details                                                | dial serves and the |
| » Register Type (Faulty/Stock/Other Register)                            | YES                 |
| » Register Type (Faulty/otools called b                                  | 1                   |
| » Register Quantity Consumed » Blank Sheet of A4 Size                    | Yes                 |
| » A4 Blank Sheet Quantity Consumed                                       | 2874                |
|                                                                          | Yes                 |
| » Cartridge                                                              | 1                   |
| » Cartridge Quantity Consumed                                            | Yes                 |
| » USB Drives                                                             | 1                   |
| » USB Drives Quantity Consumed<br>» Blank DVDs Rewritable                | Yes                 |
| » Blank DVD-RW Quantity Consumed                                         | 25                  |
| » White Board Marker with Duster                                         | Yes                 |
|                                                                          | 6                   |
| » Quantity Consumed                                                      | Yes                 |
| » Electricity bill                                                       | Yes                 |
| » Internet connectivity                                                  |                     |
| » Reason for Unavailablity<br>Electrical Meter Reading and Generator Met | ter Reading         |
|                                                                          | 4542                |
| » Generator meter reading                                                | 100090              |
| » Electrical meter reading                                               |                     |
| Equipment replacement details                                            | No                  |
| » Replacement of any Equipment by Agency                                 | No                  |
| » Name of the Equipment                                                  |                     |
| Theft/Damaged Equipment                                                  |                     |
| » Equipment theft/damage                                                 | No                  |
| » If Yes; Name the Equipment                                             |                     |
| Lab Utilization details                                                  |                     |
| » No. of 9th Class students                                              | 151                 |
| » 9th Class students attending ICT labs                                  | 151                 |
| » No. of 10th Class students                                             | 130                 |
| » 10th Class students attending ICT labs                                 | 130                 |
| No. of hours for the following month lab has                             | been utilized       |
| » Month-1                                                                | April               |
| » Hours1                                                                 | 45                  |
| » Month-2                                                                | May                 |
| » Hours2                                                                 | 7                   |
| » Month-3                                                                | June                |
|                                                                          | 30                  |

| July                                      |
|-------------------------------------------|
| 65                                        |
| August                                    |
| 62                                        |
| Septembe                                  |
| 55                                        |
| October                                   |
| 0                                         |
|                                           |
|                                           |
|                                           |
|                                           |
|                                           |
| ( <u></u>                                 |
|                                           |
| 0                                         |
| 0                                         |
|                                           |
|                                           |
|                                           |
|                                           |
|                                           |
|                                           |
|                                           |
| 0                                         |
| 0                                         |
|                                           |
|                                           |
|                                           |
| 1                                         |
|                                           |
|                                           |
| in an an an an an an an an an an an an an |
| 0                                         |
| 0                                         |
|                                           |
|                                           |
|                                           |
|                                           |
|                                           |
|                                           |
|                                           |
| 0                                         |
|                                           |

i k

ŧ.

| Integrated Computer Projector downtime d                                                  | etails       | , P     |
|-------------------------------------------------------------------------------------------|--------------|---------|
| Projector downtime Complaint logged date1                                                 |              | 1       |
| Projector downtime Complaint Closure date1                                                |              |         |
| Projector downtime Complaint logged date2                                                 |              |         |
| Projector downtime Complaint Closure date2                                                |              |         |
| Projector downtime Complaint logged date3                                                 |              |         |
| Projector downtime Complaint Closure date3                                                |              |         |
| No. of Non-working days in between                                                        | 0            |         |
| No. of working days in downtime                                                           | 0            |         |
| Printer downtime details                                                                  |              |         |
| Printer downtime Complaint logged date1                                                   |              |         |
| Printer downtime Complaint Closure date1                                                  |              |         |
| Printer downtime Complaint logged date2                                                   |              |         |
| Printer downtime Complaint Closure date2                                                  |              |         |
| Printer downtime Complaint logged date3                                                   |              |         |
| Printer downtime Complaint Closure date3                                                  |              |         |
| No. of Non-working days in between                                                        | 0            |         |
| No. of working days in downtime                                                           | 0            |         |
| Interactive White Board (IWB) downtime of                                                 | letails      |         |
| IWB downtime Complaint logged date1                                                       |              |         |
| IWB downtime Complaint Closure date1                                                      |              |         |
| IWB downtime Complaint logged date2                                                       |              |         |
| IWB downtime Complaint Closure date2                                                      |              |         |
| IWB downtime Complaint logged date3                                                       |              |         |
| IWB downtime Complaint Closure date3                                                      |              |         |
| No. of Non-working days in between                                                        | 0            |         |
| No. of working days in downtime                                                           | 0            |         |
| Servo stabilizer downtime details                                                         |              |         |
| stabilizer downtime Complaint logged date1                                                |              |         |
| stabilizer downtime Complaint Closure date1                                               |              |         |
| stabilizer downtime Complaint logged date2                                                |              |         |
| stabilizer downtime Complaint Closure date2                                               |              |         |
| stabilizer downtime Complaint logged date3                                                |              |         |
| stabilizer downtime Complaint Closure date3                                               |              |         |
| No. of Non-working days in between                                                        | 0            |         |
| No. of working days in downtime                                                           | 0            | 1.1.11  |
| Switch, Networking Components and other periphera                                         | I downtime o | details |
| peripheral downtime Complaint logged date1                                                |              |         |
| peripheral downtime Complaint Closure date1                                               |              |         |
| peripheral downtime Complaint logged date2                                                |              |         |
| peripheral downtime Complaint Closure date2                                               |              |         |
| peripheral downtime Complaint Closure date2<br>peripheral downtime Complaint logged date3 |              |         |

No of a second of a second of a

1 .

×.

teadmaster 5 13/18

0